# **ラムダ計算と計算可能性**

Jacques Garrigue, 2011 年 1 月 17 日

## **4 ラムダ計算**

ドイツの論理学者 Schönfinkel が 1920 年代に作った論理コンビネータは元々論理の証明論のた めの道具だった。1930 年代に Curry と Church がそれをλ計算に発展させると、論理的な意味と 同時に計算的な意味を持つようになった。その後、計算機科学との関係がだんだん深くなり、1950 年代からリスプから始まる関数型言語の重要な基礎となった。簡単な定義で表現力が強いので、 一般的にプログラミング言語のモデルとして使われる。

#### **4.1 項書換系**

元々はそうではなかったが、λ計算は項書換系によって定義される。計算を項の一部の書き換 えとして見る、ということだ。例えば、数式の書換系を次のように定義できる。

**項 (term)** *E* ::= *R |* (*E* + *E*) *|* (*E − E*) *|* (*E × E*) *|* (*E/E*)

**書換規則** *x, y* は *R* の実数ならば、

$$
(x + y) \rightarrow x + y
$$
  
\n
$$
(x - y) \rightarrow x - y
$$
  
\n
$$
(x \times y) \rightarrow x \times y
$$
  
\n
$$
(x/y) \rightarrow x/y
$$

((*x* + *y*) は数式だが、 *x* + *y* は実数である) 上の規則を簡約規則ともいう。

#### **簡約の例**

 $(15 + (1/3)) \times (5 - 2) \rightarrow (15 + 0.3333) \times (5 - 2) \rightarrow (15.3333) \times 3 \rightarrow 46$ 

## **4.2 λ計算の構文 (syntax)**

**定義 4.1 λ項 (***λ***-term)** は次の三つの構文からできている。

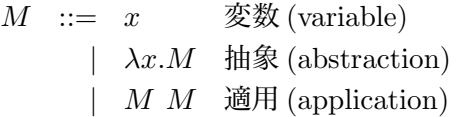

*x* は文脈 (環境) で定義されている値 (別のλ項) を指す。

*λx.M* は項 *M* の中に使われている変数 *x* を束縛する。関数として見れば *f* = *λx.M* という定 義は、普段の *f*(*x*) = *M*。ただし、*λx.M* と書くとき、名前をつける必要がないという便利さが ある。

*M*<sup>1</sup> *M*<sup>2</sup> は関数の適用である。普段の *M*1(*M*2) にあたるが、*M*<sup>1</sup> は名前 (変数) だけでなく、ど のλ項でもよい。

上の文法を普段の数式と混ぜると、

$$
f(x) = x + 1 \oslash \xi \ncong f(2)
$$

が 1 回で書ける。

$$
(\lambda x.x + 1) 2
$$

構文では括弧を書かなかったが、曖昧性のを解決するに適宜

**自由変数と代入** *λx.M* では、*M* の中の全ての *x* の出現は「束縛されている」という。ある項 *M* の中で、*x* が使われながら、束縛されていないのであれば、*x* は *M* の自由変数である。*M* の自由 変数の集合 *F V* (*M*) は再起的に次の三条で定義される。

$$
FV(x) = \{x\}
$$
  
\n
$$
FV(\lambda x.M) = FV(M) \setminus \{x\}
$$
  
\n
$$
FV(M N) = FV(M) \cup FV(N)
$$

代入はそういう自由変数の値を定義する。([*N/x*]*M*) は項 *M* の中に出現するすべての自由な *x* を *N* と置き換える。

$$
( [N/x]x ) = N
$$
  
\n
$$
( [N/x]y ) = y
$$
  
\n
$$
( [N/x] \lambda x.M ) = \lambda x.M
$$
  
\n
$$
( [N/x] \lambda y.M ) = \lambda y.([N/x]M)
$$
  
\n
$$
( [N/x] (M M')) = (((N/x]M) ([N/x]M'))
$$

4 条目では、*y* は *N* の自由変数であってはならない。そのためには、次のα変換が許される。*z* は *N* の自由変数でなければ、

$$
\lambda y.N \leftrightarrow \lambda z. ([z/y]N)
$$

こういう束縛変数の改称は常に許される。

#### **4.3 簡約規則**

**定義 4.2** λ項、α変換と次のβ簡約で構成される項書き換え系はλ計算という。

*→ . . .*

$$
((\lambda x.M)\; N) \to ([N/x]M)
$$

#### **例題 4.1 簡約の例**

$$
(\lambda f. \lambda g. \lambda x. f x (g x)) (\lambda x. \lambda y. x) (\lambda x. \lambda y. x)
$$
  
\n
$$
\rightarrow \lambda x. ((\lambda x. \lambda y. x) x ((\lambda x. \lambda y. x) x))
$$
  
\n
$$
\rightarrow \lambda x. ((\lambda y. x) (\lambda y. x))
$$
  
\n
$$
\rightarrow \lambda x. x
$$
  
\n
$$
(\lambda x. (x x)) (\lambda x. (x x))
$$
  
\n
$$
\rightarrow (\lambda x. (x x)) (\lambda x. (x x))
$$

**定理 4.1** λ計算は合流性を持つ。*M → . . . → N* と *M → . . . → P* という二つの簡約があれば、 *N → . . . → T, P → . . . → T* となるような *T* が存在する。

#### **4.4 λ計算は万能である**

全てのプログラムはλ計算で書ける。

**自然数** チャーチによるエンコーディングがある (Church numeral)。

c*<sup>n</sup>* = *λf.λx.*(*f . . .*(*f x*)*. . .*) *f* を *n* 回適用する  $c_+ = \lambda m.\lambda n.\lambda f.\lambda x.(m f (n f x))$  加算  $c_x = \lambda m \cdot \lambda n \cdot \lambda f \cdot (m \ (n \ f))$  積算

**練習問題 4.1** *1.* (c<sup>3</sup> (*λx.x x*) *y*) の標準形を計算せよ。

- 2. (c<sub>2</sub> (λx.x x) s) の標準形を計算せよ。
- *3.* 指数のλ項を与えよ。

**ブール環** 次のエンコーディングを使う。

 $t = \lambda x.\lambda y.x$   $f = \lambda x.\lambda y.y$  not  $= \lambda b.\lambda x.\lambda y.(b y x)$ 

数の区別も可能で、例えば次の項が引き数に数をもらい、真偽値を返す。

$$
if0 = \lambda n.(n (\lambda x.f) t)
$$

**組** λ計算では組が簡単に表現できる。

 $pair = \lambda x.\lambda y.\lambda f.(f x y)$   $fst = \lambda p.(p t)$   $snd = \lambda p.(p f)$ 

計算して見ると、

fst (pair  $a \, b$ )  $\rightarrow$  pair  $a \, b \, t \rightarrow (t \, a \, b) \rightarrow a$ 

**引き算** チャーチエンコーディングによる引き算は比較的に難しい。ここに一つの定義を与える。

 $c_-\equiv \lambda m.\lambda n.(n \sin m)$  $s = \lambda n \cdot \lambda f \cdot \lambda x \cdot (f (n f x))$  $s' = \lambda x.$ (pair (snd *x*) (s (fst *x*)))  $p = \lambda n$ .(fst (*n* s' (pair c<sub>0</sub> c<sub>0</sub>)))

s は足す 1 を計算し、p は引く 1 を計算する。足し算は既に定義したので、s はすぐ定義できる が、p のためには補助関数 s' を使う。

s' は自然数の組 (*m, n*) に対して (*n, m* + 1) を返す関数である。それを (0*,* 0) に繰り返し適用す ると、順番に (0*,* 1), (1*,* 2), (2*,* 3). . . が得られる。第一要素がちょうど適用回数引く 1 という値に なるので、それを返すと前者関数になる。

最後に、*m − n* を計算するために、*m* に *n* 回 p を適用すればいい。よって、*m ≥ n* ならば、

$$
c_{-} c_{m} c_{n} \stackrel{*}{\rightarrow} c_{m-n}
$$

**不動点演算子** 再起的な関数を定義するのに、不動点演算子 *Y* が必要になる。その基本的な属性 は、(*Y M*) が (*M* (*Y M*)) に簡約できることである。

$$
Y = (\lambda f. \lambda x. (x (f f x))) (\lambda f. \lambda x. (x (f f x)))
$$

*Y* はループを回す回数が分からないとき必要になる。例えば、階数の再帰的な定義は次の通り である。

0! = 1  
\n
$$
n!
$$
 =  $n \times (n-1)!$  if  $n > 0$ 

それをλ計算に翻訳するとこうなる。

$$
c_! = \lambda n \cdot \text{if } n \ c_1 \ (c_{\times} \ n \ (c_! \ (p \ n)))
$$

こういう再帰的な定義は (c! は右にも出ている) λ計算では直接にできないので、*Y* を使う。

 $c_1 = Y(\lambda f \cdot \lambda n \cdot \text{if}0 \ n \cdot c_1 \ (\text{c}_\times \ n \ (f \ (\text{p} \ n)))$ 

*Y M → M*(*Y M*) ということを思い出せば、上の方程式が成り立つことが分かる。

 $c_1 \rightarrow (\lambda f \cdot \lambda n \cdot \text{if0 } n \cdot c_1 \cdot (c \times n \cdot (f \cdot (p \cdot n))))$   $c_1 \rightarrow \lambda n \cdot \text{if0 } n \cdot c_1 \cdot (c \times n \cdot (c \cdot (p \cdot n)))$ 

#### **4.5 評価戦略**

ラムダ計算は計算機械ではない。なぜかといえば、簡約という計算機構があっても、それをど の順番で行うか、あるいはいつ計算が終わるか、が定まっていない。標準形と戦略はちょうどそ れを決める役割をはたしている。

**標準形** 簡約できる個所を全く残さない (既約) 標準形以外にも、先頭の部分だけが簡約できない 弱冠頭標準形も定義できる。例えば (*x* ((*λy.y*) *z*)) や *λx.*((*λy.y*) *z*) は既約標準形でない (*y* がまだ 簡約できる) が弱冠頭標準形である。形式化すると、*λx.M* または (*x M*<sup>1</sup> *. . . Mn*) のどちらかの 形をしたものが弱冠頭標準形である。

**最左戦略** 最も左にある簡約できる個所を先に簡約する。名前呼び出し(call-by-name)に当る。関数 の引数を評価せずに、そのまま代入する。(*λx.x*) ((*λy.y*) *z*) *→* ((*λy.y*) *z*)。ある戦略で*M →<sup>∗</sup> N*(*N* 標準形) のとき、最左戦略でも *M →<sup>∗</sup> N*。

**最右最内戦略** 最も右にある簡約できる個所の中で、最も中にあるものを選ぶ。値呼び出し (callby-value) に当る。関数の引数を標準形に落してから代入する。(*λx.x*) ((*λy.y*) *z*) *→* ((*λx.x*) *z*)。 ある戦略で *M →<sup>∗</sup> . . .*(無限に続く簡約) のとき、最右最内戦略でも無限な簡約になる。

**λ機械** 標準形と戦略の組み合わせを選ぶと、任意のλ項をあるλ機械によって決定的に実行さ れるプログラムとしてみることができる。

# **5 チューリング機械とラムダ計算の同値性**

### **5.1 チューリング機械をλ項に**

**組とリスト構造** 既に2組の作り方を見ている。同様に*n*組が作れる。(*a*1*, . . . an*) = *λf.*(*f a*<sup>1</sup> *. . . an*). 長さの分からないリストは 2 組で構成する。[*a*1*, a*2*, . . . , an*] は

 $(a_1, [a_2, \ldots, a_n]) = \lambda f.(f \ a_1 \ [a_2, \ldots, a_n])$  になる。

規則性のある無限なデータ構造も無限リストとして表現できる。例えば、同じ値の繰り返し [*a, a, . . .*] を Y (*λx.*(pair *a x*)) と書ける。

**状態と記号** *M* = (*K,* Σ*, q*0*, H, δ*), *|K|* = *k*, *|*Σ*|* = *l* とする。各状態と記号に番号をふっておき、 *K* = *{q*0*, . . . , qk−*1*}*, Σ = *{σ*<sup>0</sup> = B*, . . . , σl−*1*}*。次の翻訳を定義する。

$$
\overline{q_i} = \lambda x_0 \dots x_{k-1} \dots x_i
$$

$$
\overline{\sigma_i} = \lambda x_0 \dots x_{l-1} \dots x_i
$$

**時点** 時点 (*T, n, q*) を

$$
(\overline{q}, \overline{T(n)}, \overline{[T(n-1)}, \overline{T(n-2)}, \ldots], \overline{[T(n+1)}, \overline{T(n+2)}, \ldots])
$$

の 4 つ組で表す。無限リストを使うことになるが、B でしか構成されていない末端の部分を *Y* を 使って表現する。[B*, . . .*] = *Y* (*λy.*(B*, y*)) *→<sup>∗</sup>* (B*, Y* (*λy.*(B*, y*))) *→∗ . . .*

**遷移関数** ある時点から次の時点への遷移関数を関数の *l* 組の *k* 組で表す。

$$
\Delta = \lambda t \cdot t(\langle \overline{\delta}(q_0, \sigma_0), \overline{\delta}(q_0, \sigma_1), \dots, \overline{\delta}(q_0, \sigma_{l-1})\rangle, \dots, (\overline{\delta}(q_{k-1}, \sigma_0), \dots)\rangle
$$

$$
\overline{\delta}(q,\sigma) = \begin{cases}\n\lambda t_l. \lambda t_r. f(\overline{q'}, \text{fst } t_l, \text{snd } t_l, (\overline{\sigma'}, t_r)) & \text{when } \delta(q, \sigma) = (\sigma', \overline{E}, q') \\
\lambda t_l. \lambda t_r. f(\overline{q'}, \text{fst } t_r, (\overline{\sigma'}, t_l), \text{snd } t_r) & \text{when } \delta(q, \sigma) = (\sigma', \overline{t_l}, q') \\
\lambda t_l. \lambda t_r. (\overline{q}, \overline{\sigma}, t_l, t_r) & \text{when } q \in H\n\end{cases}
$$

この中の *f* を恒等関数 *λx.x* と定めると、抽象的に見る ∆ の型は (*K,* Σ*,* Σ *list,* Σ *list*) *→* (*K,* Σ*,* Σ *list,* Σ *list*) であり、時点から時点への遷移関数に対応している。

**実行** ∆ は 1 回分の動作しか行わないので、その不動点を取ればよい。そのために *f* を抽象化 する。

> $\lambda f.\Delta$  :  $((K, \Sigma, \Sigma \text{ list}, \Sigma \text{ list}) \rightarrow (K, \Sigma, \Sigma \text{ list}, \Sigma \text{ list})) \rightarrow$  $((K, \Sigma, \Sigma \text{ list}, \Sigma \text{ list}) \rightarrow (K, \Sigma, \Sigma \text{ list}, \Sigma \text{ list}))$

> $(Y (\lambda f. \Delta)) : (K, \Sigma, \Sigma \text{ list}, \Sigma \text{ list}) \rightarrow (K, \Sigma, \Sigma \text{ list}, \Sigma \text{ list})$

それを初期状態に適用すると、T▷(T',n,q')が算出される。しかし無限リストを使っているの で、既約標準形まで計算すると止らない。弱冠頭標準形では正しい結果が得られる。

$$
(Y (\lambda f. \Delta)) (\overline{q_0}, \overline{T(0)}, \overline{[T(-1)}, \ldots], \overline{[T(1)}, \ldots]) \rightarrow^* (\overline{q'}, \overline{T'(n)}, \overline{[T'(n-1)}, \ldots], \overline{[T'(n+1)}, \ldots])
$$

#### **5.2 λ項を実行できるチューリング機械**

この節の目的はλ項をテープに書き、実行することである。

テープを実行するチューリング機械を考える前に、λ項を実行しやすい形でテープに書き込ま なければならない。特に変数名とα変換は省きたい。そのために De Bruijn 添数を導入する。

**定義 5.1 De Bruijn 添数** 変数名を使わないラムダ計算を定義する。

$$
M ::= n \mid \lambda M \mid (M \ M)
$$

添数はこの変数が何番目の抽象 *(*中から数えて*)* で束縛されたかを表す。例えば *λx.λy.x* = *λλ*2*, λx.*(*x x*) = *λ*(1 1)。代入を新しく定義する。

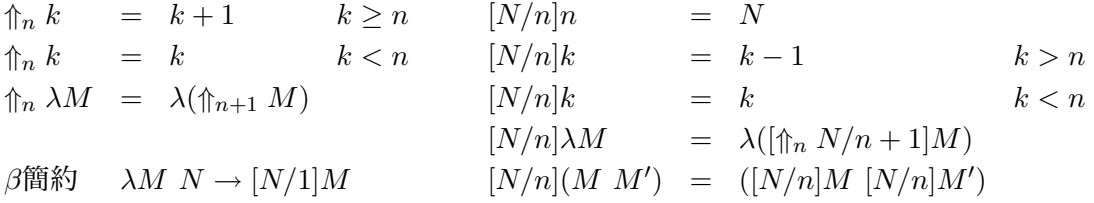

**例題 5.1** 対から 1 つ目の値を出す。

$$
\text{fst } \lambda(1 \ a \ b) = \lambda(1 \ \lambda \lambda 2) \ \lambda(1 \ a \ b) \to \lambda(1 \ a \ b) \ \lambda \lambda 2 \to \lambda \lambda 2 \ a \ b \to \lambda a \ b \to a
$$

**テープの形式** 5 つの記号 *{*0*,* 1*,*E*, λ,* @*}* を使い、テープへの変換 *M* を定義する。

$$
\overline{n} = (n \circ 2 \text{ 2}) \text{ 2} \text{ 2} \text{ 3} \text{ 3} \text{ 4} \text{ 5} \text{ 6} \text{ 7}
$$
\n
$$
\overline{M} = \lambda \overline{M}
$$
\n
$$
\overline{(M \ M')} = \text{ 2} \overline{M} \ \overline{M'}
$$

**チューリング機械** Λ 上のテープを実行する機械 Λ はここで定義しないが、加算等の簡単な動作 でできるので、そういうチューリング機械の存在は明かであろう。ここで弱冠頭標準形を最左戦 略で計算する。

#### **5.3 万能チューリング機械**

任意のチューリング機械をλ項で表現できる、任意のλ項はある特定のチューリング機械が実 行するテープに変換できる。そういう二つの定理に面白い系がある。

**系 5.1** 任意のチューリング機械を模擬できる万能チューリング機械が存在する。その機械は模擬 する機械の定義をテープで与えられ、それを実行する。

**証明** 模擬したいチューリング機械をλ項に変換し、それを Λ に与えればよい。